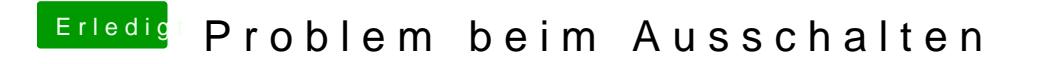

Beitrag von meki354 vom 17. März 2014, 19:47

Aber mein Windows geht ja aus ... Ne USB Geräte hab ich keine !!